# **Sistemi baza podataka**

*Slavica Aleksić slavica@uns.ac.rs*

# **Kursorska FOR petlja**

FOR record var IN naziv kursora [(lista\_stvarnih\_parametara)] LOOP statement1; statement2;

. . .

END LOOP;

# **Kursorska FOR petlja**

- Obavezna deklaracija kursorskog područja
- Automatsko otvaranje, preuzimanje torki i zatvaranje kursora
- Slogovsku promenljivu record\_var nije potrebno eksplicitno deklarisati

### **Primer eksplicitno deklarisanog kursora s parametrima i upotrebe kursorske FOR petlje.**

#### DECLARE

Ukup\_Plt NUMBER;

```
CURSOR spisak_rad (D_gran radnik.Mbr%TYPE, G_gran 
  radnik.Mbr%TYPE)
  IS
  SELECT *
  FROM radnik
  WHERE Mbr BETWEEN D_gran AND G_gran;
BEGIN
```

```
Ukup_Plt := 0;FOR p_tek_red IN spisak_rad (01, 99) LOOP
       Ukup_Plt := Ukup_Plt + p_tek_red.Plt;
  END LOOP;
     DBMS_OUTPUT.PUT_LINE('Plata je: ' || Ukup_Plt);
END;
```
#### **Kursorska FOR petlja sa implicitnom deklaracijom kursora**

- FOR record\_var IN (SELECT ...) LOOP statement1; statement2;
- . . . END LOOP;

### **Kursorska FOR petlja sa implicitnom deklaracijom kursora**

- Kursorsko područje se ne deklariše eksplicitno
- Automatsko otvaranje, preuzimanje torki i zatvaranje kursora
- Slogovsku promenljivu record\_var nije potrebno eksplicitno deklarisati

#### **Primer upotrebe kursorske FOR petlje, s implicitno deklarisanim kursorom**

```
DECLARE
     Ukup_Plt NUMBER;
BEGIN
  Ukup_PIt := 0;
  FOR p_tek_red IN (SELECT * FROM radnik
               WHERE Mbr BETWEEN 01 AND 99) 
  LOOP -- otvoren kursor, izvršava se SELECT
     Ukup_Plt := Ukup_Plt + p_tek_red.Plt;
  END LOOP; -- zatvoren kursor
     DBMS_OUTPUT.PUT_LINE('Plata je: ' || Ukup_Plt);
END;
```
# **Zadaci**

• Napisati PL/SQL blok koji će preuzeti sve torke iz tabele Projekat i prebaciti ih u PL/SQL tabelarnu kolekciju. Zatim će, redom, odštampati sve elemente tako dobijene tabelarne kolekcije.

# **Rešenje prvog zadatka**

```
DECI ARE
TYPE T_Projekat IS TABLE OF
  Projekat%ROWTYPE INDEX BY BINARY_INTEGER;
Tabela T_Projekat;
i BINARY_INTEGER:=0;
BEGIN
FOR rec IN (SELECT * FROM Projekat) LOOP
  Tabela(i):=rec; 
 i:=i+1;END LOOP;
i:= Tabela.FIRST;
WHILE i<=Tabela.LAST LOOP
  DBMS_OUTPUT.PUT_LINE('Naziv projekta: ' || Tabela(i).nap);
  DBMS_OUTPUT.PUT_LINE('Sifra rukovodioca: ' || Tabela(i).ruk);
  DBMS_OUTPUT.PUT_LINE('Narucilac projekta: ' || Tabela(i).nar);
  i:=Tabela.NEXT(i);
END LOOP;
END;
```
# **Zadaci**

• Napisati PL/SQL blok koji će preuzeti sve torke iz tabele Projekat, uređene u opadajućem redosledu šifri projekata, i prebaciti ih u PL/SQL tabelarnu kolekciju. Uz svaku preuzetu torku iz tabele Projekat, treba inicijalizovati novu kolekciju koja će sadržati skup svih matičnih brojeva radnika, koji su angažovani na datom projektu. Zatim treba, redom, odštampati sve torke iz kolekcije projekata, a uz svaku torku iz kolekcije projekata treba prikazati matične brojeve svih radnika koji su angažovani na tom projektu.

# **Rešenje drugog zadatka**

```
DECLARE
TYPE T_Projekat IS TABLE OF
  Projekat%ROWTYPE INDEX BY BINARY_INTEGER;
TYPE T_SifRad IS TABLE OF
  Radnik.mbr%TYPE INDEX BY BINARY_INTEGER;
TYPE T_Radnici IS TABLE OF
 T_SifRad INDEX BY BINARY_INTEGER;
TabelaP T_Projekat;
TabelaR T_Radnici;
i BINARY_INTEGER:=0;
j BINARY_INTEGER:=1;
BEGIN
FOR rec IN (SELECT * FROM Projekat ORDER BY spr DESC) LOOP
  TabelaP(i):=rec; 
  FOR rec1 IN (SELECT mbr FROM RadProj WHERE spr = rec.spr) LOOP
 TabelaR(i)(j):=rec1.mbr;
 j:=j+1; END LOOP;
 i:=i+1;
END LOOP;
i:= TabelaP.FIRST;
WHILE i<=TabelaP.LAST LOOP
 DBMS_OUTPUT.PUT_LINE('Naziv projekta: ' || TabelaP(i).nap);
 DBMS_OUTPUT.PUT_LINE('Sifra rukovodioca: ' || TabelaP(i).ruk);
 DBMS_OUTPUT.PUT_LINE('Narucilac projekta: ' || TabelaP(i).nar);
  j:= TabelaR(i).FIRST; 
  WHILE j<=TabelaR(i).LAST LOOP
  DBMS_OUTPUT.PUT_LINE('Maticni broj radnika: ' || TabelaR(i)(j));
 i :=TabelaR(i).NEXT(j);
  END LOOP; 
  i:=TabelaP.NEXT(i);
END LOOP;
END;
```
# **Rešenje drugog zadatka**

DECLARE

TYPE T\_SifRad IS TABLE OF Radnik.mbr%TYPE INDEX BY BINARY\_INTEGER; TYPE T\_Projekat IS RECORD ( ProjPodaci Projekat%ROWTYPE, Radnici T\_SifRad); TYPE T\_Projekti IS TABLE OF T\_Projekat INDEX BY BINARY\_INTEGER:

TabelaP T\_Projekti; i BINARY\_INTEGER:=0; j BINARY\_INTEGER:=1;

#### BEGIN

FOR rec IN (SELECT \* FROM Projekat ORDER BY spr DESC) LOOP TabelaP(i).ProjPodaci:=rec; FOR rec1 IN (SELECT mbr FROM RadProj WHERE spr = rec.spr) LOOP TabelaP(i).Radnici(j):=rec1.mbr;  $j:=j+1;$  END LOOP;  $i:=i+1$ ; END LOOP; i:= TabelaP.FIRST; WHILE i<=TabelaP.LAST LOOP DBMS\_OUTPUT.PUT\_LINE('Naziv projekta: ' || TabelaP(i).ProjPodaci.nap); DBMS\_OUTPUT.PUT\_LINE('Sifra rukovodioca: ' || TabelaP(i).ProjPodaci.ruk); DBMS\_OUTPUT.PUT\_LINE('Narucilac projekta: ' || TabelaP(i).ProjPodaci.nar); DBMS\_OUTPUT.PUT\_LINE("); IF TabelaP(i).Radnici.COUNT != 0 THEN DBMS\_OUTPUT.PUT\_LINE('Radnici: '); DBMS\_OUTPUT.PUT\_LINE(''); j:= TabelaP(i).Radnici.FIRST; WHILE j<=TabelaP(i).Radnici.LAST LOOP DBMS\_OUTPUT.PUT\_LINE('Maticni broj radnika: ' || TabelaP(i).Radnici(j)); j:= TabelaP(i).Radnici.NEXT(j); END LOOP; ELSE DBMS\_OUTPUT.PUT\_LINE('Nijedan radnik ne radi na projektu "' || TabelaP(i).ProjPodaci.nap || ".'); END IF; i:=TabelaP.NEXT(i); DBMS\_OUTPUT.PUT\_LINE("); END LOOP; END;

# **Zadatak**

• Napisati PL/SQL blok koji će prikazati koliko radnika nema ni najmanju ni najveću platu.

# **Rešenje**

```
declare
platamin radnik.plt%type;
platamax radnik.plt%type;
ukupno NUMBER;
begin
ukupno:=0;
select min(plt) into platamin from radnik;
select max(plt) into platamax from radnik;
DBMS_OUTPUT.PUT_LINE('Min plata: ' || platamin);
DBMS_OUTPUT.PUT_LINE('Max plata: ' || platamax);
for rec_radnik in (select * from radnik) loop
   if (rec.plt > platamin and rec.plt < platamax) then
         ukupno:=ukupno+1; 
    end if;
end loop;
DBMS_OUTPUT.PUT_LINE('Broj radnika: ' || ukupno);
end;
```
# **Obrada izuzetaka**

- Definicija izuzetka
	- Događaj koji izaziva prekid normalnog toka izvođenja programa
	- Zahteva pisanje posebnog programskog koda, koji će biti izvršen u slučaju nastupanja izuzetka – "obrada izuzetka"
	- **EXCEPTION**  programska celina za obradu PL/SQL izuzetaka
	- **Exception Handler**  deo PL/SQL bloka koji obrađuje izuzetke
	- Prelaskom na exception handler, nemoguće je vratiti tok izvođenja programa nazad, u BEGIN deo programskog bloka

# **Vrste i deklarisanje izuzetaka u PL/SQL-u**

#### • **Tipovi PL/SQL izuzetaka**

- Predefinisani
- Nepredefinisani
- Korisnički definisan

#### • **Predefinisani izuzetak**

- Unapred definisano ime
- Unapred povezan sa ORA (DBMS) greškom koja ga izaziva
- Programer može i direktno izazvati ovu vrstu izuzetka, ali je prirodno da se on izaziva automatski, pojavom greške s kojom je povezan

# **Lista predefinisanih izuzetaka**

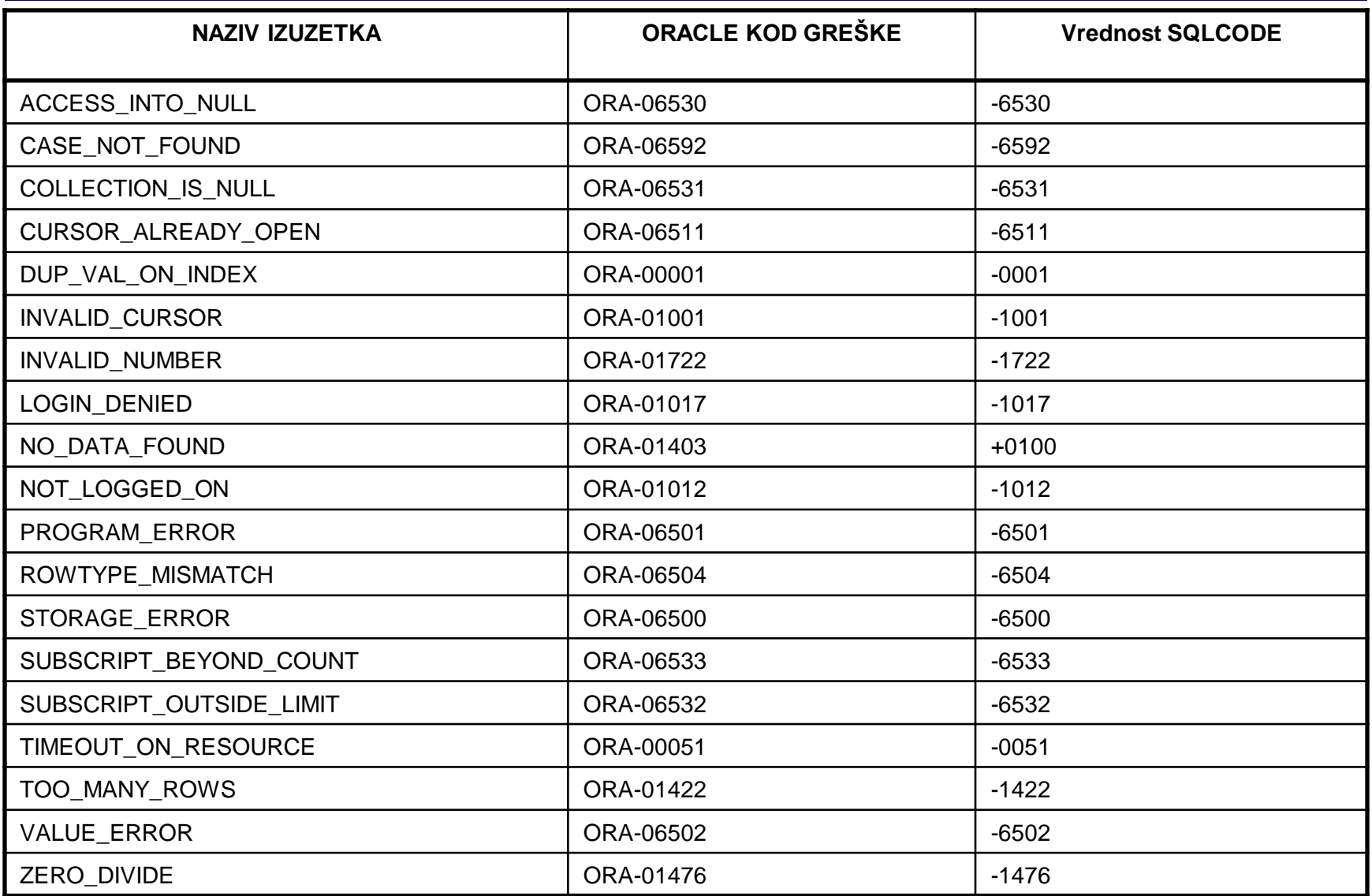

# **Vrste i deklarisanje izuzetaka u PL/SQL-u**

- **Nepredefinisani izuzetak**
	- **Nema unapred definisano ime**
	- **Nije unapred povezan sa ORA (DBMS) greškom koja ga izaziva**
	- **Programer ga mora, eksplicitno, deklarisati i povezati sa ORA (DBMS) greškom koja će ga izazivati**
	- **Programer može i direktno izazvati ovu vrstu izuzetka, ali je prirodno da se on izaziva automatski, pojavom greške s kojom je povezan**
	- **Deklarisanje i povezivanje nepredefinisanog izuzetka – u deklarativnom delu programa**

# **Vrste i deklarisanje izuzetaka u PL/SQL-u**

• **Nepredefinisani izuzetak**

**naziv\_izuzetka EXCEPTION;**

**PRAGMA EXCEPTION\_INIT(naziv\_izuzetka, kod\_ORA\_greške);**

#### **Primeri deklarisanja i inicijalizovanja nepredefinisanog izuzetka**

```
DECLARE
  Delete_RefInt_ERR EXCEPTION;
  PRAGMA EXCEPTION_INIT (Delete_RefInt_ERR, -2292);
BEGIN
```
... EXCEPTION

```
...
END;
```

```
DECLARE
  InsUpd_RefInt_ERR EXCEPTION;
  PRAGMA EXCEPTION_INIT (InsUpd_RefInt_ERR, -2291);
BEGIN
```

```
...
EXCEPTION
```

```
...
END;
```
# **Vrste i deklarisanje izuzetaka u PL/SQL-u**

- **Korisnički definisani izuzetak**
	- **Nema unapred definisano ime**
	- **Ne povezuje se sa ORA (DBMS) greškom koja bi ga izazivala**
	- **Programer isključivo direktno izazva ovu vrstu izuzetka, posebnom naredbom**
	- **Deklarisanje korisničkog izuzetka – u deklarativnom delu programa**

naziv\_izuzetka EXCEPTION;

# **Vrste i deklarisanje izuzetaka u PL/SQL-u**

- **Korisnički definisani izuzetak**
	- **Izazivanje korisničkog izuzetka – u proceduralnom delu programa, ili u delu programa za obradu izuzetaka – naredba RAISE**

RAISE [naziv\_izuzetka];

### **Primer deklarisanja i izazivanja korisnički definisanog izuzetka**

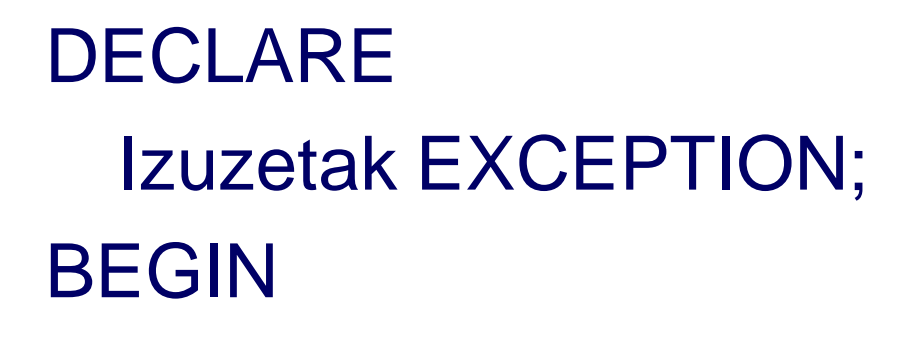

RAISE Izuzetak;

...

...

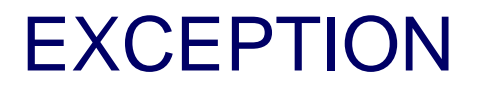

...

#### END;

#### **Obrada izuzetaka u EXCEPTION delu programa**

```
EXCEPTION
  WHEN exception1 [OR exception2 . . .] THEN
       statement1;
       statement2;
   . . .
   [WHEN exception3 [OR exception4 . . .] THEN
       statement1;
       statement2;
   . . .
   ]
   [WHEN OTHERS THEN
       statement1;
       statement2;
   . . .
```
]

24 /

#### **Obrada izuzetaka u EXCEPTION delu programa**

- Klauzula OTHERS
	- pokriva sve ostale izuzetke, koji u EXCEPTION bloku nisu prethodno eksplicitno navedeni
	- ako se navodi, OTHERS je uvek poslednji obrađeni izuzetak u EXCEPTION bloku

- U slučaju izazivanja izuzetka prekida se normalni tok izvođenja programa i programski tok se preusmerava u Exception Handler – EXCEPTION deo PL/SQL bloka
- Traži se prva WHEN klauzula, koja sadrži naziv izuzetka koji je nastao, ili sadrži naziv OTHERS

#### • **OBRAĐENI IZUZETAK**

– izuzetak za koji postoji odgovarajuća WHEN klauzula u EXCEPTION delu

## • **NEOBRAĐENI IZUZETAK**

– izuzetak za koji ne postoji odgovarajuća WHEN klauzula u EXCEPTION delu, niti postoji klauzula WHEN OTHERS

• U slučaju obrađenog izuzetka, izvršava se imperativni blok odgovarajuće WHEN klauzule i završava se izvođenje PL/SQL bloka

- izvršavanje bloka koji obrađuje izuzetak može biti uspešno, ili neuspešno
	- **USPEŠNO:** ako nije došlo do pojave istog, ili nekog drugog izuzetka (greške) – tok upravljanja programom vraća se u nadređeni kontekst, na mesto odakle je PL/SQL blok pozvan
	- **NEUSPEŠNO:** ako je došlo do pojave istog, ili nekog drugog izuzetka (greške) – tok upravljanja programom vraća se u nadređeni kontekst, a izuzetak se prosleđuje u nadređeni kontekst – videti tekst koji sledi

- U slučaju neobrađenog izuzetka, izuzetak se prosleđuje u pozivajući kontekst:
	- u nadređeni blok, iz kojeg je dati blok pozvan
		- izaziva se isti izuzetak u tom bloku i prenosi se tok upravljanja programom na njegov EXCEPTION deo – ova situacija može rekurzivno da se ponavlja sve do pozivajućeg radnog okruženja
	- u pozivajuće radno okruženje (npr. SQL\*Plus)
		- izuzetak se, u radnom okruženju, ispoljava kao neobrađena greška
- U slučaju pojave greške u radnom okruženju, poništavaju se samo efekti izvođenja celokupnog PL/SQL bloka, ali se transakcija niti poništava, niti potvrđuje

#### **Primer obrade korisnički definisanih izuzetaka**

• Koju vrednost će imati *r*, za zadatu vrednost *x*: 0, 1, 2 ili 5?

```
ACCEPT X PROMPT 'Unesite vrednost za x'
DECLARE
    A EXCEPTION;
    B EXCEPTION;
    C EXCEPTION;
     D EXCEPTION; 
     r NUMBER;
BEGIN
    BEGIN
            IF 8x = 0 THEN RAISE A;
            ELSIF 8x = 1 THEN RAISE B;
        ELSIF 8x = 2 THEN RAISE C:
            ELSE RAISE D;
            END IF;
    EXCEPTION
            WHEN A THEN r := 1;
        DBMS_OUTPUT.PUT_LINE ('Za izuzetak A r je ' || r);
    END;
    r := 2;
     DBMS_OUTPUT.PUT_LINE ('Nema izuzetka i r je ' || r);
EXCEPTION
    WHEN B THEN 
     r := 3;
      DBMS_OUTPUT.PUT_LINE ('Za izuzetak B r je ' || r);
     WHEN OTHERS THEN 
      r:=10;
      DBMS_OUTPUT.PUT_LINE ('Za sve nenavedene izuzetke (C,D) r je ' || r);
END;
```
#### **Primer obrade nepredefinisanog, deklarisanog izuzetka**

```
DECLARE
  Delete_RefInt_ERR EXCEPTION;
  PRAGMA EXCEPTION_INIT (Delete_RefInt_ERR, -2292);
BEGIN
  DELETE FROM Projekat
  WHERE Spr = 8p spr;
  COMMIT;
EXCEPTION
  WHEN Delete RefInt ERR THEN
      DBMS_OUTPUT.PUT_LINE ('Nije dozvoljeno 
      brisanje projekta ' || TO_CHAR(&p_spr) || '. Postoje 
      povezani radnici.');
      ROLLBACK;
END;
```
## **Primer obrade predefinisanog izuzetka, vezanog za SELECT naredbu**

```
ACCEPT P_ruk PROMPT 'Unesi sifru rukovodioca'
DECI ARE
  V_Proj Projekat%ROWTYPE;
BEGIN
  SELECT *
  INTO V_Proj
  FROM Projekat
  WHERE Ruk = &P_ruk;
EXCEPTION
  WHEN NO_DATA_FOUND THEN
      DBMS_OUTPUT.PUT_LINE('Nije selektovana ni jedna torka 
  ...');
      RAISE NO_DATA_FOUND;
  WHEN TOO MANY ROWS THEN
      DBMS_OUTPUT.PUT_LINE('Selektovano je vise od jedne 
  torke ...');
      RAISE;
END;
```
#### **Upotreba UPDATE i DELETE naredbe u kombinaciji s kursorima**

SELECT ... **FROM** FOR UPDATE [OF *column\_list*][NOWAIT];

UPDATE ... | DELETE ... WHERE CURRENT OF naziv kursora

# **Primer**

• Primer eksplicitno deklarisanog kursora s upotrebom naredbe UPDATE...WHERE CURRENT OF, slogovskom promenljivom i eksplicitnog izazivanja predefinisanog izuzetka NO\_DATA\_FOUND.

# **Primer**

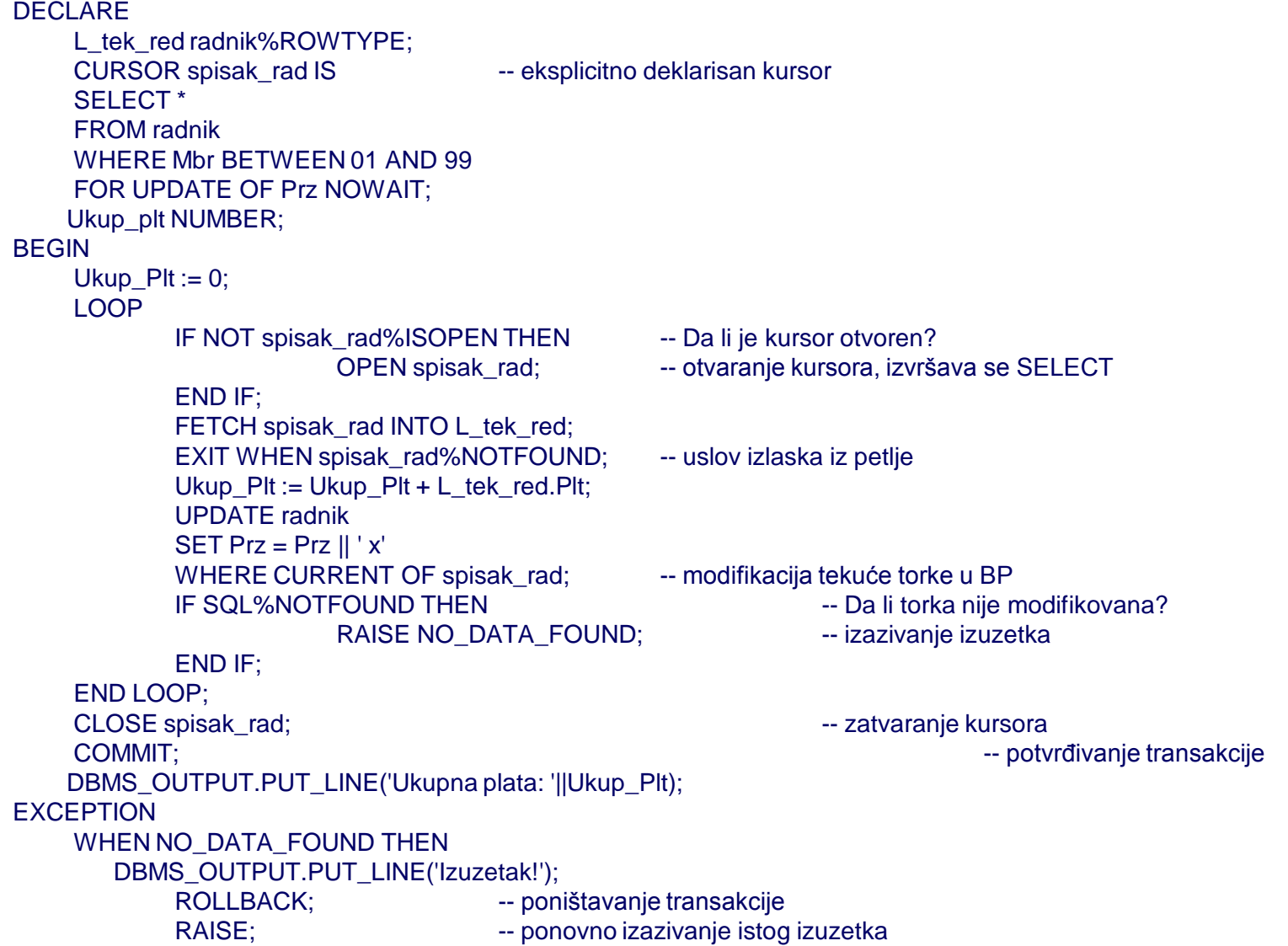

### **Funkcije za obradu grešaka u EXCEPTION delu PL/SQL bloka**

#### • SQLCODE

Rezultat funkcije je numerička vrednost. SQLCODE vraća broj greške, koji odgovara poslednjem izazvanom izuzetku. Izvan EXCEPTION bloka, vrednost funkcije je **0**.

• SQLERRM [(<*broj\_greške*>)]

Rezultat funkcije je karakter vrednost. SQLERRM vraća broj i opis greške, koji odgovara poslednjem izazvanom izuzetku. Izvan EXCEPTION bloka, vrednost funkcije je **'ORA-0000: normal, successful completion'**.

#### **Primer obrade predefinisanog izuzetka, vezanog za SELECT**

#### **naredbu, uz upotrebu funkcija za obradu grešaka**

```
ACCEPT P_ruk PROMPT 'Unesi sifru rukovodioca'
DECLARE
   V_Proj Projekat%ROWTYPE;
BEGIN
   SELECT *
   INTO V Proj
   FROM Projekat
   WHERE Ruk = &P_ruk;
EXCEPTION
   WHEN NO DATA FOUND THEN
        DBMS_OUTPUT.PUT_LINE('Nije selektovana ni jedna torka ...');
        DBMS_OUTPUT.PUT_LINE(SQLCODE || ' ' || SQLERRM);
        RAISE NO_DATA_FOUND;
   WHEN TOO MANY ROWS THEN
        DBMS_OUTPUT.PUT_LINE('Selektovano je vise od jedne torke ...');
        DBMS_OUTPUT.PUT_LINE(SQLCODE || ' ' || SQLERRM);
        RAISE TOO_MANY_ROWS;
   WHEN OTHERS THEN
        DBMS_OUTPUT.PUT_LINE(SQLCODE || ' ' || SQLERRM);
        RAISE;
END;
```
#### **Naredba za izazivanje korisničke ORA greške**

• Način da se programskim putem izazove ORA (DBMS) greška

raise\_application\_error (error\_number, message [, {TRUE | FALSE}]);

• Broj greške (error number) može biti zadat u intervalu od -20000 do -20999.

#### **Naredba za izazivanje korisničke ORA greške**

- TRUE kod i poruka o grešci se memorišu na stek grešaka
	- omogućen prikaz svih grešaka na pozivajućem putu PL/SQL blokova – pogodno za veliku dubinu pozivanja
- FALSE kod i poruka o grešci brišu prethodni sadržaj steka grešaka
	- prikazuje se samo poslednji kod i poruka o grešci jednostavniji pristup

# **Primer**

• Primer obrade predefinisanog izuzetka, vezanog za SELECT naredbu, uz upotrebu funkcija za obradu grešaka i naredbe za izazivanje korisničke ORA greške

# **Rešenje**

```
ACCEPT P_ruk PROMPT 'Unesi sifru rukovodioca'
DECLARE
   V_Proj Projekat%ROWTYPE;
BEGIN
   SELECT *
   INTO V Proj
   FROM Projekat
   WHERE Ruk = &P_ruk;
EXCEPTION
   WHEN NO DATA FOUND THEN
        DBMS_OUTPUT.PUT_LINE('Nije selektovana ni jedna torka ...');
        DBMS_OUTPUT.PUT_LINE(SQLCODE || ' ' || SQLERRM);
        RAISE NO_DATA_FOUND;
   WHEN TOO MANY ROWS THEN
        DBMS_OUTPUT.PUT_LINE('Selektovano je vise od jedne torke ...');
        DBMS_OUTPUT.PUT_LINE(SQLCODE || ' ' || SQLERRM);
        RAISE TOO_MANY_ROWS;
   WHEN OTHERS THEN
        Raise_Application_Error(-20000, SQLCODE || ' ' || SQLERRM);
END;
```